Lotus. software

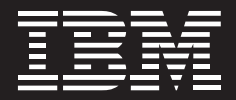

**Ein Überblick über die IBM Produktivitätstools**   **Inhalt** 

- **2 Kurzübersicht**
- **3 Der Nutzen des OpenDocument-Formats**
- **4 Unterstützte Dateiformate**
- **4 Interoperabilität mit Microsoft Office und Lotus SmartSuite**
- **5 Die Verwendung der IBM Produktivitätstools**
- **6 IBM Lotus Documents IBM Lotus Spreadsheets**
- **7 IBM Lotus Presentations**
- **8 Vergleich gebräuchlicher Funktionen**
- **11 Makros**

# **Kurzübersicht**

Die IBM Produktivitätstools sind ein Paket von Anwendungen zur Erstellung, Bearbeitung und gemeinsamen Nutzung von Textverarbeitungsdokumenten, Tabellenkalkulationen und Präsentationen. Die IBM Produktivitätstools dienen dazu, die Mehrzahl der von Endbenutzern ausgeführten Aufgaben zu bewältigen. Sie unterstützen das OpenDocument-Format (ODF) und versetzen Unternehmen in die Lage, langfristig auf ihre Dokumente zuzugreifen, sie zu verwenden und zu pflegen, ohne sich um ein mögliches Ende der Lebensdauer oder um laufende Gebühren für die Lizenzierung und Nutzung der Software kümmern zu müssen. Durch die Verwendung von Werkzeugen, die ODF unterstützen, sind Kunden hinsichtlich ihrer Produktivitätstools nicht an einen bestimmten Anbieter gebunden. Das ODF sorgt für Interoperabilität und Flexibilität.

Mit den IBM Produktivitätstools erstellen, verwalten, bearbeiten und importieren Endbenutzer ODF-Dokumente. Die IBM Produktivitätstools können diese Dokumente in das ODF exportieren, damit sie auch in anderen ODF-konformen Anwendungen und Lösungen genutzt werden können.

Die IBM Produktivitätstools setzen sich aus drei Anwendungen zusammen: IBM Lotus Documents, IBM Lotus Spreadsheets und IBM Lotus Presentations. Diese Anwendungen bieten ein vollständiges Paket von Funktionen und können dem Endbenutzer als Lösung für die tägliche Büroproduktivität dienen. Für viele Kunden und Unternehmen stellen die IBM Produktivitätstools eine vollwertige Alternative zu Kauf, Bereitstellung und Verwaltung typischer proprietärer Produktivitätssuites dar.

#### **Der Nutzen des OpenDocument-Formats**

Das OpenDocument-Format (ODF) ist ein XML-basiertes Dokumentdateiformat zur Speicherung und gemeinsamen Nutzung editierbarer Textdokumente, Tabellenkalkulationen, Diagramme und Präsentationen. ODF ist ein anwendungsunabhängiges Dateiformat und wurde vom OpenDocument Format Technical Committee innerhalb der Standardisierungsorganisation "Organization for the Advancement of Structured Information Systems" (OASIS) erstellt. ODF ist darüber hinaus ein veröffentlichter Standard der International Standards Organization (ISO) und der International Electrotechnical Commission (IEC).

Wenn Sie Anwendungen mit ODF-Unterstützung in Ihr Unternehmen oder Ihren Service einbinden, sind Sie nicht darauf angewiesen, eine Anwendung von einem bestimmten Anbieter zu kaufen, um Ihre Dokumentdaten gemeinsam zu nutzen und zu übertragen.

ODF ist wichtig und wertvoll, da es eine Wahlmöglichkeit sowie Kosteneffektivität und Kontrolle über die Verwendung Ihrer Dokumente und des darin enthaltenen geistigen Eigentums bietet. ODF ermöglicht einen effizienten Austausch von Informationen zwischen verschiedenen Abteilungen eines Unternehmens sowie zwischen Unternehmen.

#### **Unterstützte Dateiformate**

Die IBM Produktivitätstools können Dokumente, Tabellenkalkulationen und Präsentationen in einer Vielzahl von Dateiformaten speichern. Darüber hinaus können die IBM Produktivitätstools Dokumente, Tabellenkalkulationen und Präsentationstypen auch in das Adobe ® Portable Document Format (PDF) konvertieren. Die folgende Tabelle fasst die Dateiformate zusammen, die von den drei Anwendungen der IBM Produktivitätstools unterstützt werden.

# **IBM Produktivitätstools – unterstützte Dateiformate**

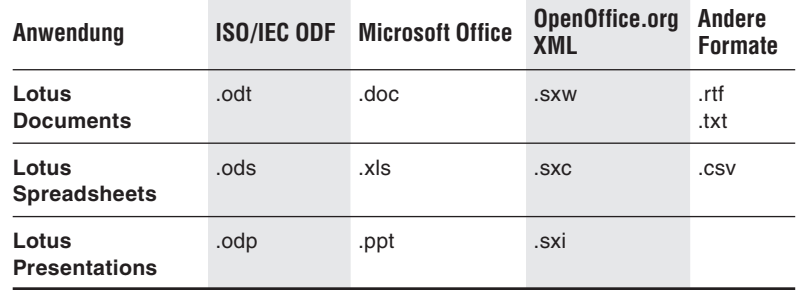

# **Interoperabilität mit Microsoft Office**

Die IBM Produktivitätstools können Microsoft Office-Dokumente importieren, bearbeiten und speichern. Die IBM Produktivitätstools stellen eine Alternative für Benutzer dar, die grundlegende und etwas komplexere Aufgaben in den Dokumenten ausführen und nicht alle professionellen Funktionen von Microsoft Office benötigen.

# **Interoperabilität mit Lotus SmartSuite**

Die IBM Produktivitätstools können in Lotus SmartSuite erstellte Dokumente, Tabellenkalkulationen und Präsentationen importieren. Sobald diese Dokumente in IBM Lotus Documents, IBM Lotus Spreadsheets oder IBM Lotus Presentations importiert worden sind, können sie bearbeitet und anschließend in jedem Dateiformat gespeichert werden, das von den IBM Produktivitätstools unterstützt wird.

#### **Die Verwendung der IBM Produktivitätstools**

Die IBM Produktivitätstools sind in IBM Lotus Notes 8 integriert. Sie können in Lotus Notes 8 einfach über die neue Schaltfläche "Öffnen" gestartet werden. Jedes der drei Produktivitätstools – Lotus Documents, Lotus Spreadsheets und Lotus Presentations – zeigt eine leicht unterschiedliche Symbolleiste, die an die jeweilige Aufgabe – Textverarbeitung, Tabellenkalkulationsbearbeitung oder Präsentationserstellung – angepasst ist. Die Symbolleisten sind konfigurierbar und verfügen über mehrere einheitliche Symbole. Zum Beispiel enthalten die Symbolleisten für die Formatierung ähnliche Symbole für die Auswahl von Schriftart, -größe, -stil sowie Textausrichtung. Die Symbolleisten sind kontextabhängig und wechseln automatisch je nach dem gerade bearbeiteten Objekt.

Darüber hinaus verfügen die IBM Produktivitätstools über mehrere gleiche Menüeinträge. Die meisten Einträge in den Menüs "Datei" und "Bearbeiten" stimmen überein, so dass der Benutzer die gleichen Befehle für die Erstellung neuer Dateien, das Öffnen vorhandener Dateien und die Speicherung der aktuellen Arbeit vorfindet. Die Menüs bieten darüber hinaus in allen drei Produktivitätstools allgemein vorausgesetzte Befehle wie Ausschneiden, Kopieren, Einfügen und Suchen.

Menüeinträge sind auch über Tastaturkürzel zugänglich. Die Direktaufrufe halten sich an branchenübliche Konventionen (Common User Access-Anleitungen) und sollten erfahrenen Benutzern unmittelbar vertraut sein (z. B. Ctrl-X für Ausschneiden oder Ctrl-V für Einfügen).

 Benutzer erstellen vom Lotus Notes 8-Client aus neue Dokumente, indem sie auf "Datei" klicken und dann "Neu" wählen, wodurch sie die Auswahl zwischen Dokument, Tabellenkalkulation und Präsentation erhalten. Einzelne Dokumente können mit einem Kennwort geschützt werden. Dokumente können in einer Vielzahl von Dateiformaten gespeichert werden, wie in der obigen Tabelle gezeigt. Dokumente können mit den IBM Produktivitätstools auch in PDF konvertiert werden.

### **IBM Lotus Documents**

IBM Lotus Documents ermöglicht es Endbenutzern, Textverarbeitungsdokumente zu erstellen, zu bearbeiten, gemeinsam zu nutzen und zu speichern. Die Benutzer können mit einem leeren Dokument beginnen, ein bestehendes Dokument importieren oder eine der Dokumentschablonen auswählen. Die standardmäßigen Navigationselemente umfassen Symbolleisten, ein Editierfenster und eine Statusleiste.

Eine Vielzahl an Formatierungsoptionen betrifft sowohl die Formatierung von Seiten, Texten und Abschnitten als auch die Seitennummerierung und den Seitenumbruch. Kopfzeilen, Fußzeilen, Fußnoten, Querverweise, Indizes und Inhaltsverzeichnis gehören ebenfalls zu den bereitgestellten Formatierungsfunktionen. Des weiteren stehen eine leistungsfähige Tabellenformatierung sowie ein Werkzeug, das Freihandzeichnungen in Tabellen ermöglicht, zur Verfügung. Jedes Dokument kann mit Hilfe einer Liste vordefinierter Stile oder mittels benutzerdefinierter Stile formatiert werden. Vordefinierte Felder ermöglichen es, Daten und Seitenzahlen hinzuzufügen.

#### **IBM Lotus Spreadsheets**

IBM Lotus Spreadsheets ermöglicht es Endbenutzern, Tabellenkalkulationen zu erstellen, zu bearbeiten, gemeinsam zu nutzen und zu speichern. Die Benutzer können leere Dokumente erstellen, bestehende Dokumente importieren oder eine der Dokumentschablonen auswählen. Die standardmäßigen Navigationselemente umfassen Symbolleisten, ein Editierfenster und eine Statusleiste.

 IBM Lotus Spreadsheets hält sich an Standardvereinbarungen für Tabellenkalkulationen und stellt Daten und Berechnungen in organisierten Zeilen und Spalten dar. Die Tabellenkalkulation kann bis zu 256 Spalten und 65.636 Zeilen umfassen und maximal 256 Arbeitsblätter aufweisen. Daten können entweder durch Eintippen und Betätigen der "Enter"-Taste eingegeben werden, wobei man mit den Pfeiltasten zu benachbarten Feldern navigiert, oder mit Hilfe der Drag-anddrop-Funktion, um Bereiche bestehender Daten zu bearbeiten.

#### **IBM Lotus Presentations**

IBM Lotus Presentations ermöglicht es Endbenutzern, grafische Präsentationen zu erstellen, die mit Hilfe eines Präsentationsmodus öffentlich vorgeführt werden können. Die in Lotus Presentations erstellten Präsentationen können von Grund auf neu oder unter Verwendung der beigefügten Präsentationsvorlagen in verschiedenen Designs erstellt werden.

 Bei Lotus Presentations können die Endbenutzer ihre Präsentationen in unterschiedlichen Ansichten anzeigen, z. B. in einer Ansicht der einzelnen Seiten, als Gliederung des Präsentationstextes, als Reihe von Miniaturen in der Seitensortierungsansicht oder in einer Ansicht der Sprecherkommentare zu jeder einzelnen Seite. Endbenutzer können nicht nur Texte und Grafiken, sondern auch Bilder und Seitenüberleitungen einfügen, um eine professionelle Darstellung zu erhalten, die als Präsentation vorgeführt werden kann.

# **Vergleich gebräuchlicher Textverarbeitungsfunktionen\***

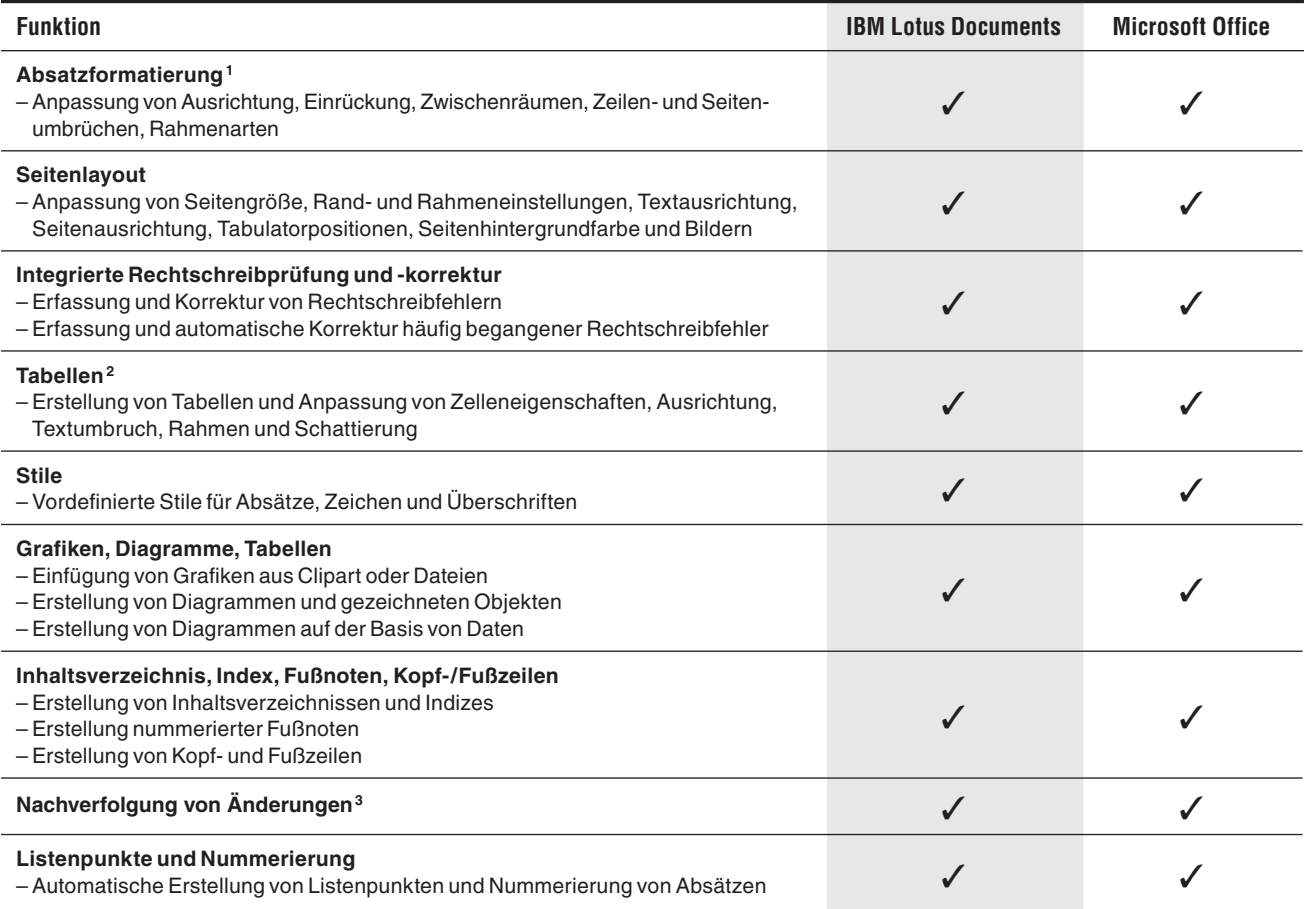

1Lotus Documents und Microsoft Word unterstützen unterschiedliche Typen von Rahmeneffekten.

2Lotus Documents enthält einen Modus für die intuitive, freihändige Zeichnung von Tabellen, um die Tabellenerstellung zu vereinfachen.

3Lotus Documents erkennt in Microsoft Word aufgezeichnete Änderungen.

# **Vergleich gebräuchlicher Tabellenkalkulationsfunktionen\***

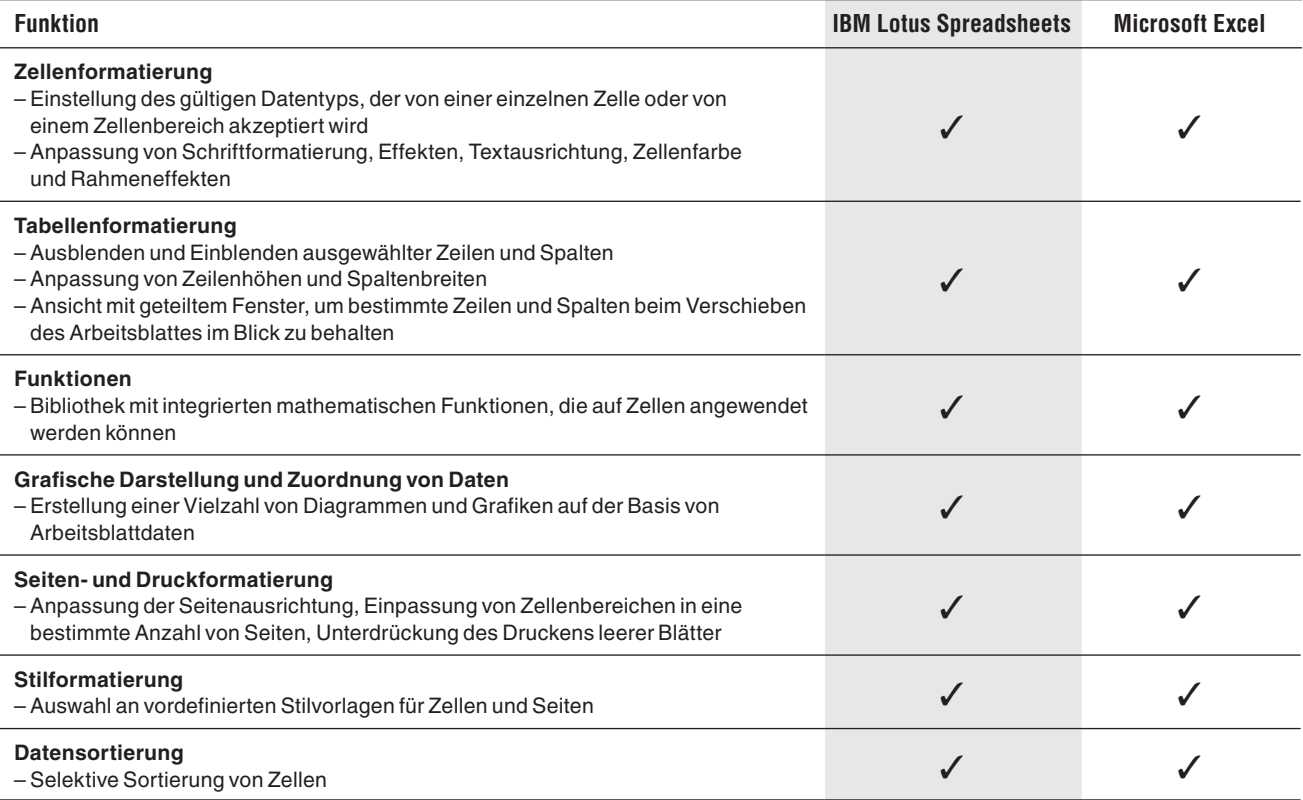

# **Vergleich gebräuchlicher Präsentationsfunktionen\***

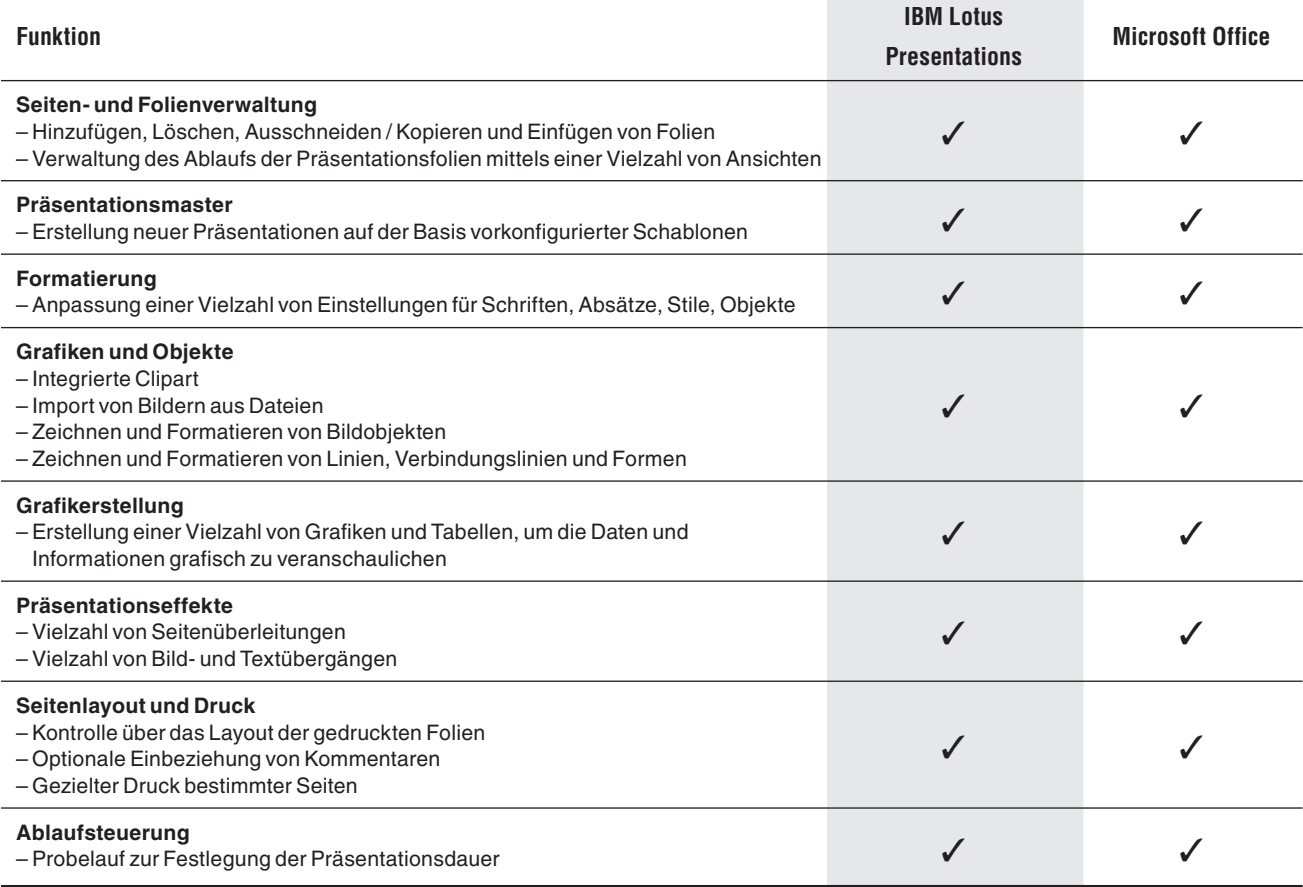

## **Makros**

Benutzer können für wiederkehrende Aufgaben Makros erstellen, die bei der Dateierstellung oder -bearbeitung mit den IBM Produktivitätstools zum Einsatz kommen. Diese Makros können nicht in Microsoft Office exportiert werden, und Microsoft Office-Makros können nicht in die IBM Produktivitätstools importiert werden.

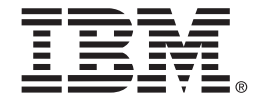

IBM Deutschland GmbH 70548 Stuttgart **ibm.com**/de

IBM Österreich Obere Donaustraße 95 1020 Wien **ibm.com**/at

IBM Schweiz Vulkanstrasse 106 8010 Zürich

**ibm.com**/ch

Die IBM Homepage finden Sie unter: **ibm.com** 

IBM, das IBM Logo und ibm.com sind eingetragene Marken der IBM Corporation.

Common User Access, Lotus, Lotus Notes, Notes und SmartSuite sind Marken der IBM Corporation in den USA und/oder anderen Ländern.

Adobe ist eine Marke von Adobe Systems Incorporated in den USA und/oder anderen Ländern.

Microsoft ist eine Marke der Microsoft Corporation in den USA und/oder anderen Ländern.

 \* Dieser Vergleich zwischen den IBM Produktivitätstools und Microsoft Office basiert auf einer Überprüfung einzelner Produktmerkmale durch IBM Personal. Er ist nicht als umfassende Übersicht über alle Funktionen der IBM Produktivitätstools oder von Microsoft Office gedacht.

Weitere Unternehmens-, Produkt- oder Servicenamen können Marken anderer Hersteller sein.

Hinweise auf IBM Produkte, Programme oder Services in dieser Publikation bedeuten nicht, dass IBM diese in allen Ländern, in denen IBM vertreten ist, anbietet.

Die Informationen in dieser Veröffentlichung dienen nur Informationszwecken. Zwar wurde die Vollständigkeit und Richtigkeit der in der vorliegenden Veröffentlichung enthaltenen Informationen überprüft, aber sie wird dennoch "as is", ohne Gewährleistung oder Garantie irgendeiner Art, ausdrücklich oder stillschweigend, zur Verfügung gestellt. Darüber hinaus basieren diese Informationen auf den derzeitigen Produktplänen und -strategien von IBM, die jederzeit ohne vorherige Ankündigung geändert werden können. IBM haftet nicht für Schäden, die durch Nutzung dieser oder einer anderen Veröffentlichung oder im Zusammenhang damit entstehen. Aus der vorliegenden Veröffentlichung sind keinerlei Gewährleistungen und Zusicherungen seitens IBM (oder seiner Lieferanten oder Lizenzgeber) sowie keine Änderungen der Bestimmungen der für IBM Software geltenden Lizenzvereinbarungen abzuleiten.

© Copyright IBM Corporation 2007 Alle Rechte vorbehalten.